# **PPE 4 Blog sous Symfony**

BTS SIO CFA Saint-Jean, Colmar 2014 - 2016

# Table des matières

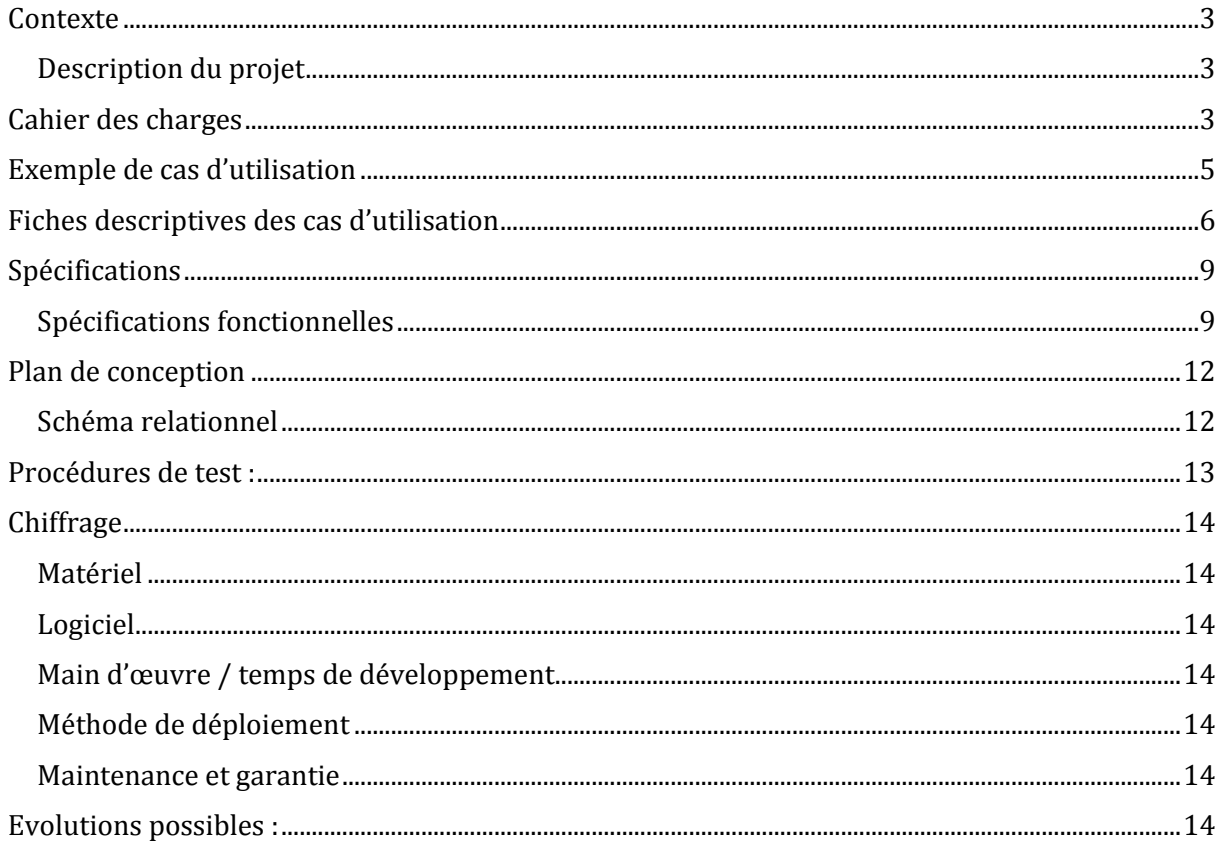

## <span id="page-2-0"></span>**Contexte**

Un client souhaite mettre en ligne un blog pour publier régulièrement des articles et permettre aux gens de réagir dessus.

#### <span id="page-2-1"></span>Description du projet

SIOBlog est une plateforme de blog.

Ce blog doit avoir les options suivantes :

- Publication d'articles par des utilisateurs authentifiés
- Publication de commentaires par les visiteurs du blog
- Possibilité de rechercher un article avec un moteur de recherche
- Possibilité de rechercher un commentaire lorsqu'on est sur une page article grâce au moteur de recherche
- Proposition de mots clés dans le moteur de recherche

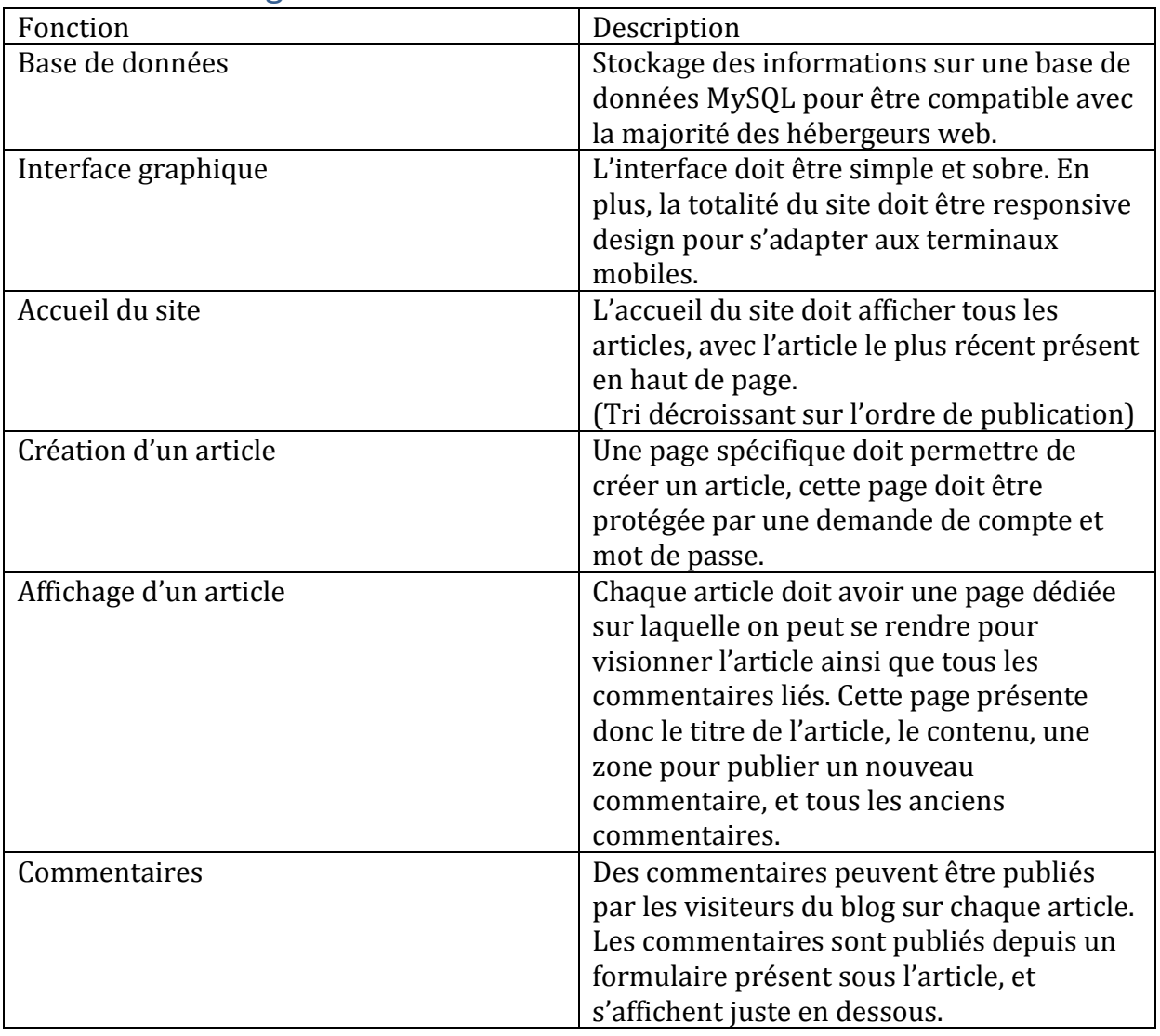

## <span id="page-2-2"></span>Cahier des charges

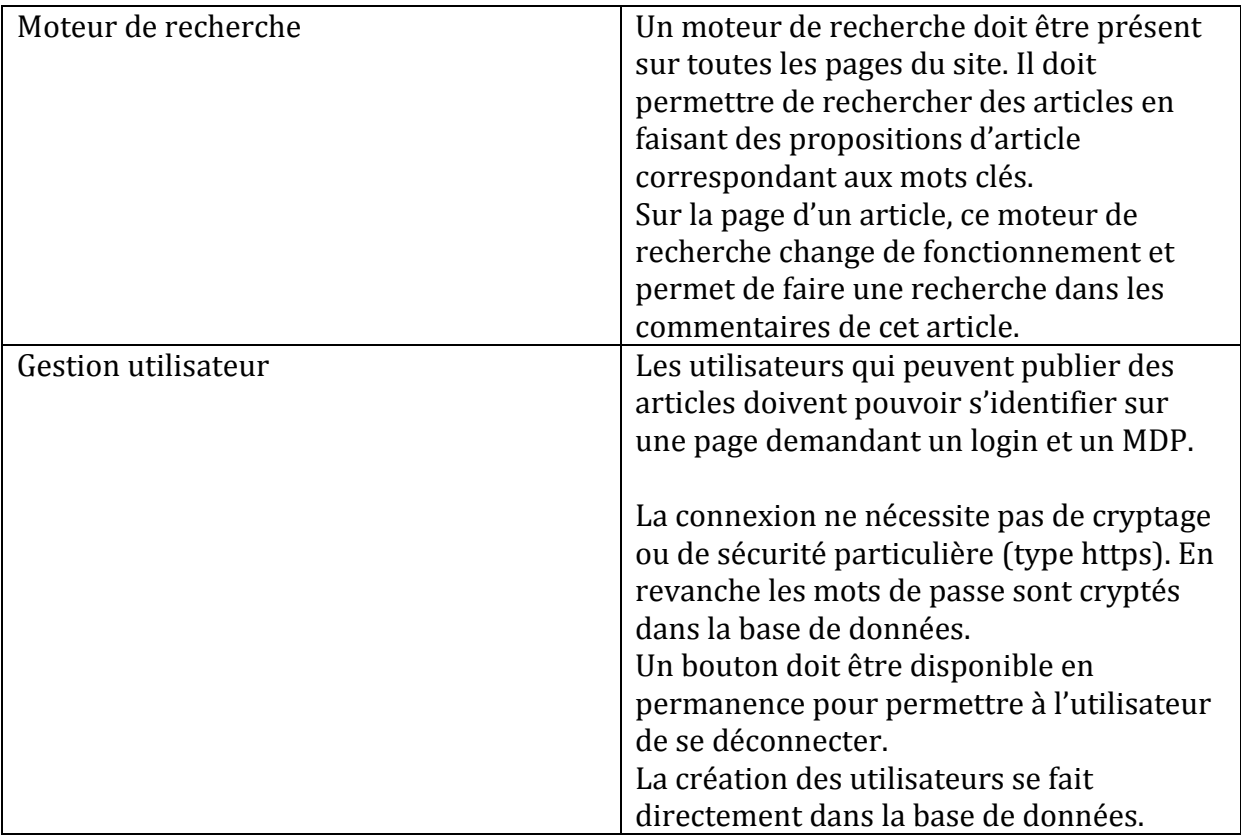

## <span id="page-4-0"></span>Exemple de cas d'utilisation

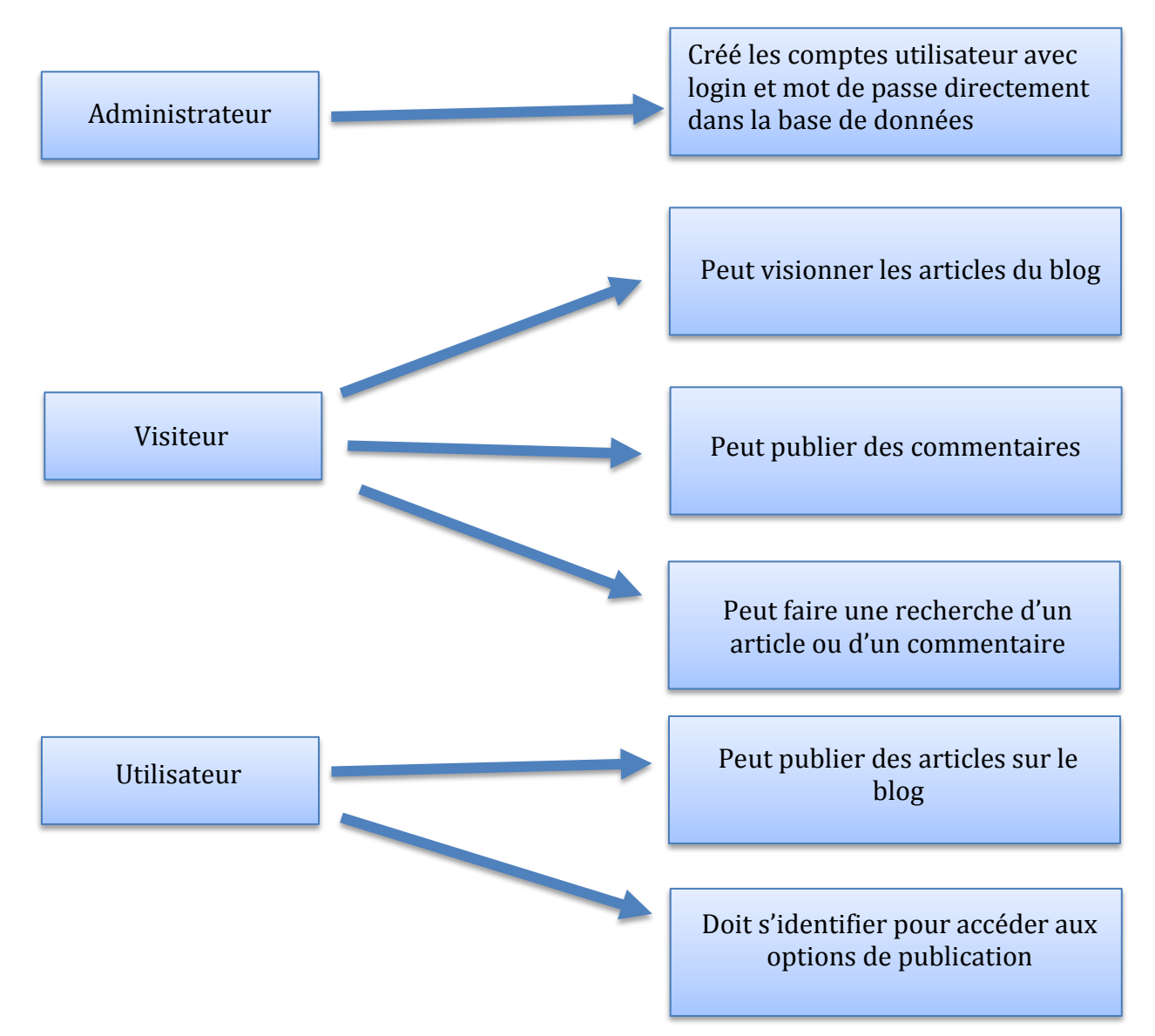

# <span id="page-5-0"></span>Fiches descriptives des cas d'utilisation

# **Description cas d'utilisation**

#### **Nom cas d'utilisation** : Création d'un article

## **Acteur déclencheur** :

- Utilisateur

#### **Pré conditions** :

- Avoir un compte utilisateur sur le blog
- Avoir accès à internet

#### **Post conditions** :

- Vérifier si l'article apparaît bien sur le blog pour les visiteurs

#### **Scénario nominal** :

- L'utilisateur se connecte au blog
- Il est automatiquement redirigé vers la page de création d'un nouvel article
- Il complète les champs demandés (Titre de l'article, contenu)
- Il valide la publication de l'article en cliquant sur « Envoyer »
- L'article est directement publié sur le blog et accessible aux visiteurs

#### **Nom cas d'utilisation** : Publication d'un commentaire

#### **Acteur déclencheur** :

- Visiteur du blog

#### **Pré conditions** :

- Avoir accès à internet
- Être sur la page d'un article du blog

#### **Post conditions** :

- Vérifier si le commentaire s'affiche bien en bas de l'article auquel il est lié

#### **Scénario nominal** :

- En bas de l'article, le visiteur peut voir les anciens commentaires et en publier
- Il remplit la zone de texte avec le commentaire qu'il souhaite laisser
- Il clique sur « Envoyer » pour valider son commentaire
- Son commentaire apparaît juste en dessous avec les autres

#### **Nom cas d'utilisation** : Recherche d'un article

#### **Acteur déclencheur** :

- Visiteur du blog

#### **Pré conditions** :

- Avoir accès à internet
- Être sur la page d'accueil du blog

#### **Scénario nominal** :

- Dans le bandeau à droite sur le site, le visiteur clique dans la zone « Rechercher un article »
- Il commence à taper sa recherche
- Le site lui propose automatiquement et en direct les articles correspondants à sa recherche
- Le visiteur peut donc soit sélectionner la suite du texte grâce à l'auto complétion, soit saisir lui-même le reste du texte
- Il clique ensuite sur « Envoyer »
- Il est automatiquement redirigé vers une page listant les résultats de recherche.
- Le visiteur sélectionne l'article qui l'intéresse et est redirigé vers la page de l'article

## <span id="page-8-1"></span><span id="page-8-0"></span>Spécifications Spécifications fonctionnelles

#### Le blog est composé de quelques vues :

#### La page d'accueil :

## Mise en ligne

Ecrit par Val

SIOBlog

A partir d'aujourd'hui, le blog sera présent sur le web et disponible en suivant le lien: http://valentin.projectweb.fr/symfony

## **Premier article**

#### Ecrit par Val

Et voilà, c'est un grand jour, on peut dès aujourd'hui annoncer que ce blog est ouvert au public ! Grâce à ce blog vous pourrez suivre l'actu, et réagir grâce à notre système de commentaires ! A très bientôt pour un nouvel article !

Copyright @ Alter Valentin 2016 Administration

#### Page détail d'un article :

#### SIOBlog

#### Mise en ligne

Ecrit par Val

A partir d'aujourd'hui, le blog sera présent sur le web et disponible en suivant le lien : http://valentin.projectweb.fr/symfony

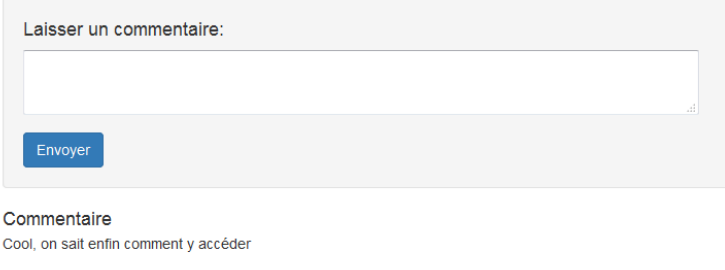

Copyright © Alter Valentin 2016 Administration

#### Présentation

Ce blog a été créé spécialement pour le BTS SIO. Il utilise le framework Symfony et le design fonctionne grâce à Bootstrap.

Rechercher un article

Envoyer

Bonjour valter Deconnexion

#### Présentation

Ce blog a été créé spécialement pour le BTS SIO. Il ufilise le framework Symfony et le design fonctionne grâce à Bootstrap.

Rechercher un commentaire

Envoyer

Bonjour valter Deconnexion

Page de connexion :

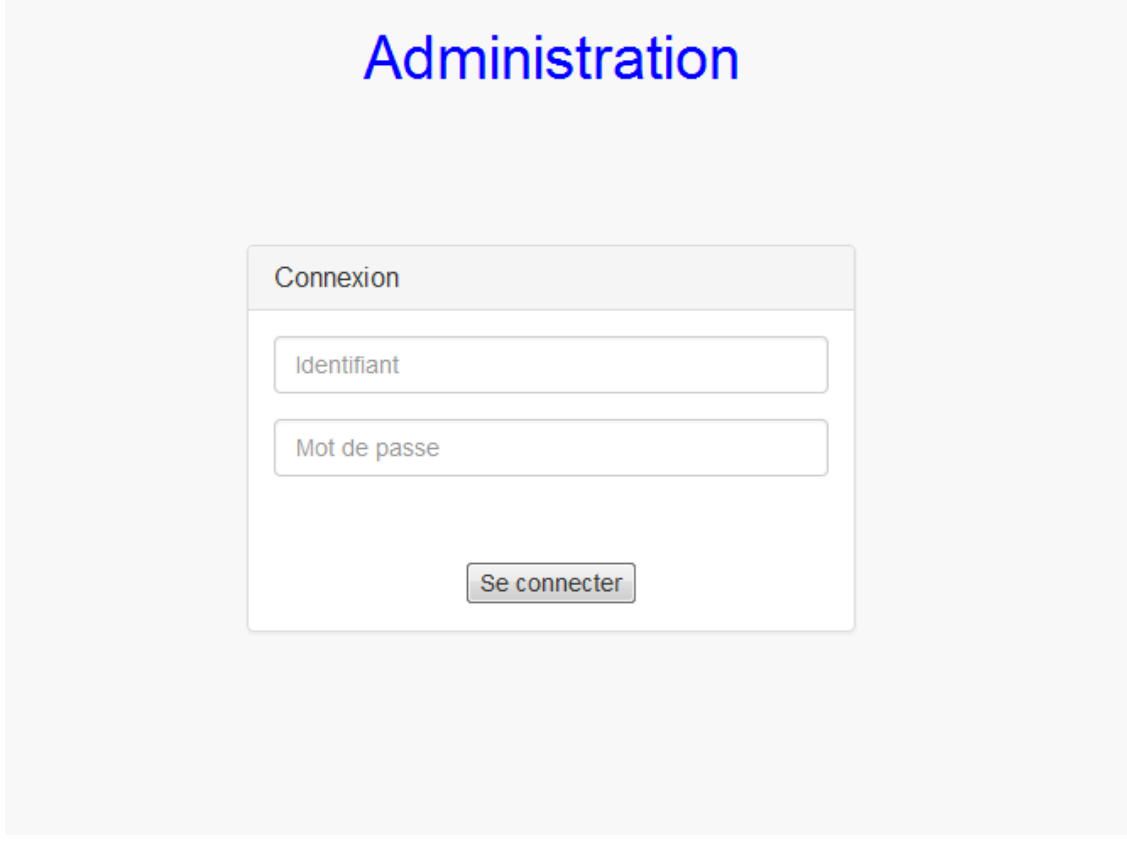

## Page de saisi d'un nouvel article :SIOBlog

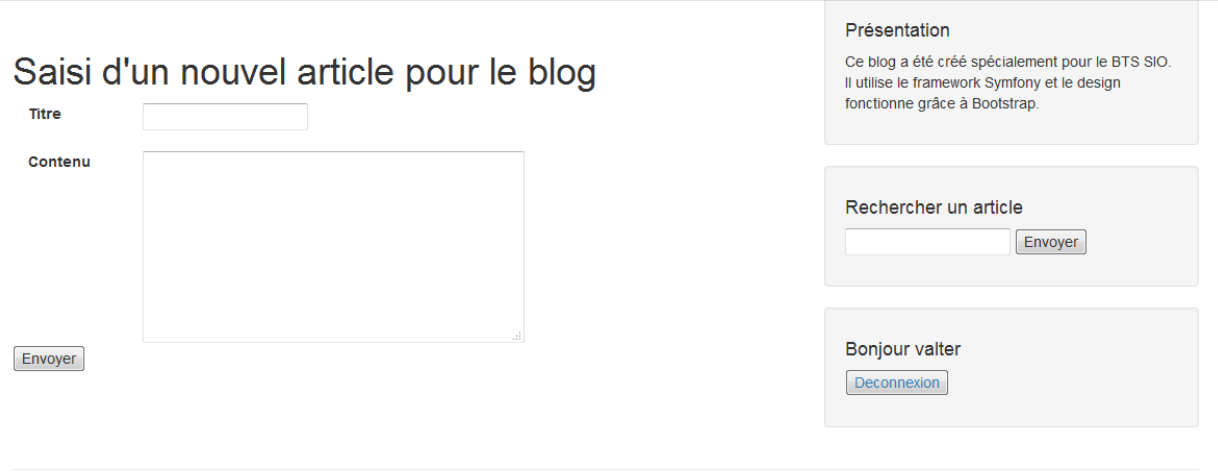

Copyright @ Alter Valentin 2016 Administration

#### Page de résultat de recherche :

# SIOBlog Résultat(s) de la recherche de : article Premier article Ecrit par Val Et voilà, c'est un grand jour, on peut dès aujourd'hui annoncer que ce blog est

ouvert au public ! Grâce à ce blog vous pourrez suivre l'actu, et réagir grâce à

notre système de commentaires ! A très bientôt pour un nouvel article !

Présentation

Ce blog a été créé spécialement pour le BTS SIO. Il utilise le framework Symfony et le design fonctionne grâce à Bootstrap.

Rechercher un article

Envoyer

Bonjour valter Deconnexion

Copyright @ Alter Valentin 2016 Administration

### Proposition de l'auto complétion :

#### SIOBlog

#### Mise en ligne

Ecrit par Val

A partir d'aujourd'hui, le blog sera présent sur le web et disponible en suivant le lien : http://valentin.projectweb.fr/symfony

## **Premier article**

Ecrit par Val

Et voilà, c'est un grand jour, on peut dès aujourd'hui annoncer que ce blog est ouvert au public ! Grâce à ce blog vous pourrez suivre l'actu, et réagir grâce à notre système de commentaires ! A très bientôt pour un nouvel article !

Copyright @ Alter Valentin 2016 Administration

#### Présentation

Ce blog a été créé spécialement pour le BTS SIO. Il utilise le framework Symfony et le design fonctionne grâce à Bootstrap.

#### Rechercher un article

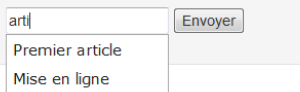

## <span id="page-11-0"></span>Plan de conception

Toutes les données présentes sur le site sont stockées dans une base de données MySql composée de 3 tables. Cette base de données est gérée par le framework Symfony.

#### <span id="page-11-1"></span>Schéma relationnel

**message** (id, titre, contenu) Clé primaire : id

**commentaires** (id, contenu, fk\_article) Clé primaire : id Clé étrangère : fk\_article fait référence à id de la table message

**utilisateur** (id, nom-utilisateur, prenom\_utilisateur, mail\_utilisateur, mot\_de\_passe, login) Clé primaire : id

# <span id="page-12-0"></span>Procédures de test :

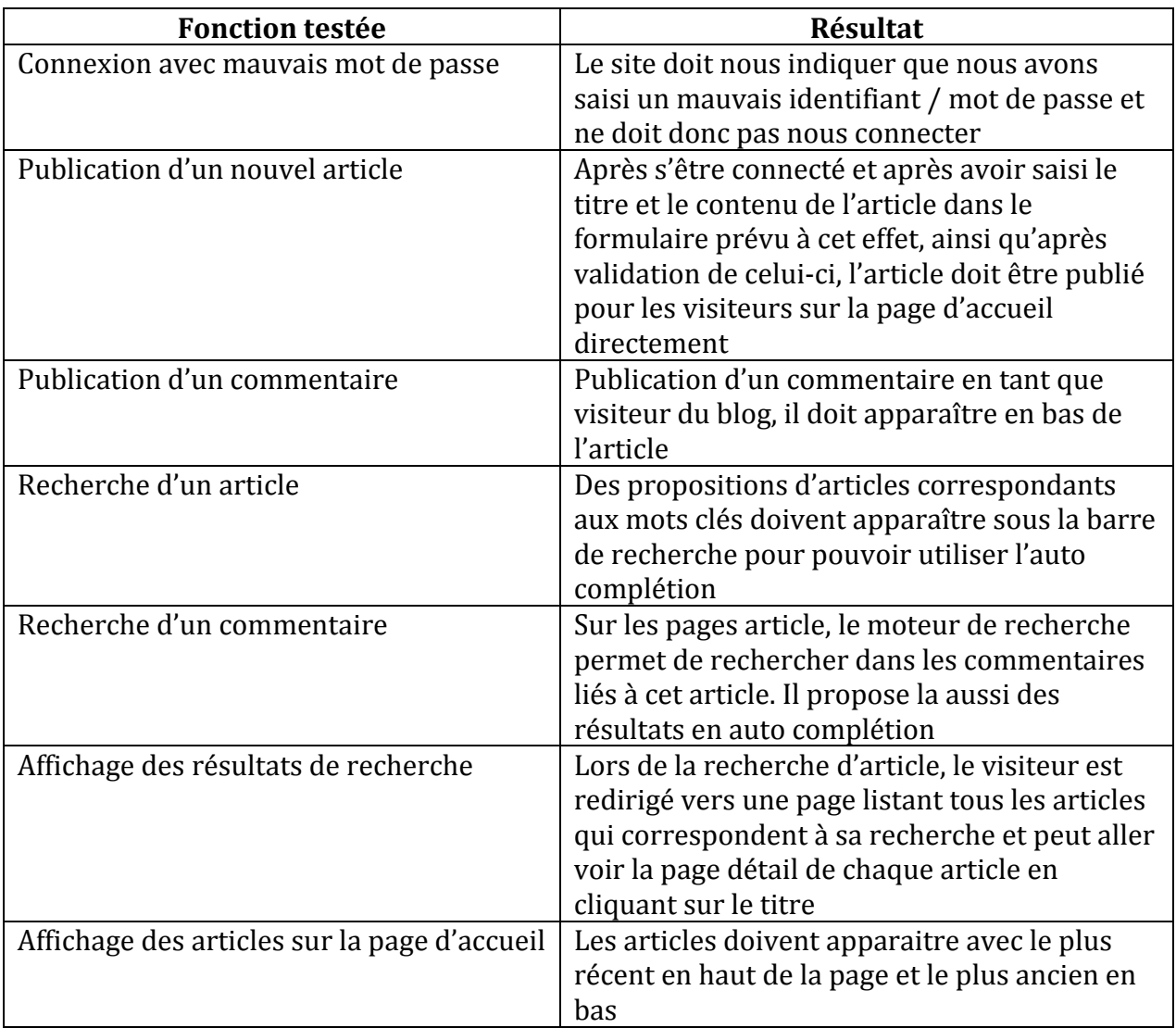

# <span id="page-13-0"></span>**Chiffrage**

#### <span id="page-13-1"></span>Matériel

Serveur web avec apache, php, mysql installé dessus

Dans ce cas : hébergement mutualisé pour 72  $\epsilon$  TTC/an. Stockage et base de données illimités.

#### <span id="page-13-2"></span>Logiciel

Le seul logiciel dont les utilisateurs ont besoin est un navigateur web (Mozilla Firefox, Google Chrome, Internet Explorer, Safari, Opéra…). Ces logiciels sont gratuits.

#### <span id="page-13-3"></span>Main d'œuvre / temps de développement

Ce blog nécessiterait 2 jours de développement et tests. Soit un total de 16 heures réparties entre 3 personnes pour le développement et les tests.

Le développement a été fait par ALTER Valentin. Les tests ont été réalisés par BEA Tatiana et DESSAINT Baptiste.

Moyenne des tarifs par jour de développement php : 300  $\epsilon$ Soit un total théorique de 600  $\epsilon$  pour les deux jours de développement.

#### <span id="page-13-4"></span>Méthode de déploiement

Le blog fonctionnant grâce aux technologies web, il ne nécessite pas de déploiement particulier.

À partir du moment où il est mis sur le serveur il est déployé et disponible sur le net (si ce serveur est paramétré pour être disponible sur internet)

#### <span id="page-13-5"></span>Maintenance et garantie

Les sites web et blogs livrés en France sont garantis en moyenne 3 mois. Le blog ne nécessitera pas de maintenance permanente. Il faudra simplement de temps à autre mettre à jour Symfony.

Le serveur qui héberge le blog ne nécessitera pas de maintenance non plus s'il est pris chez un hébergeur.

## <span id="page-13-6"></span>Évolutions possibles :

- Pouvoir classer les articles dans des catégories
- Proposer sur chaque page détail d'article les articles étant dans la même catégorie
- Intégrer un éditeur complet pour la publication d'articles pour publier des vidéos YouTube, changer les polices, mettre en forme le texte, publier des photos…
- Permettre aux visiteurs de créer des comptes pour les identifier lors de la publication de commentaires